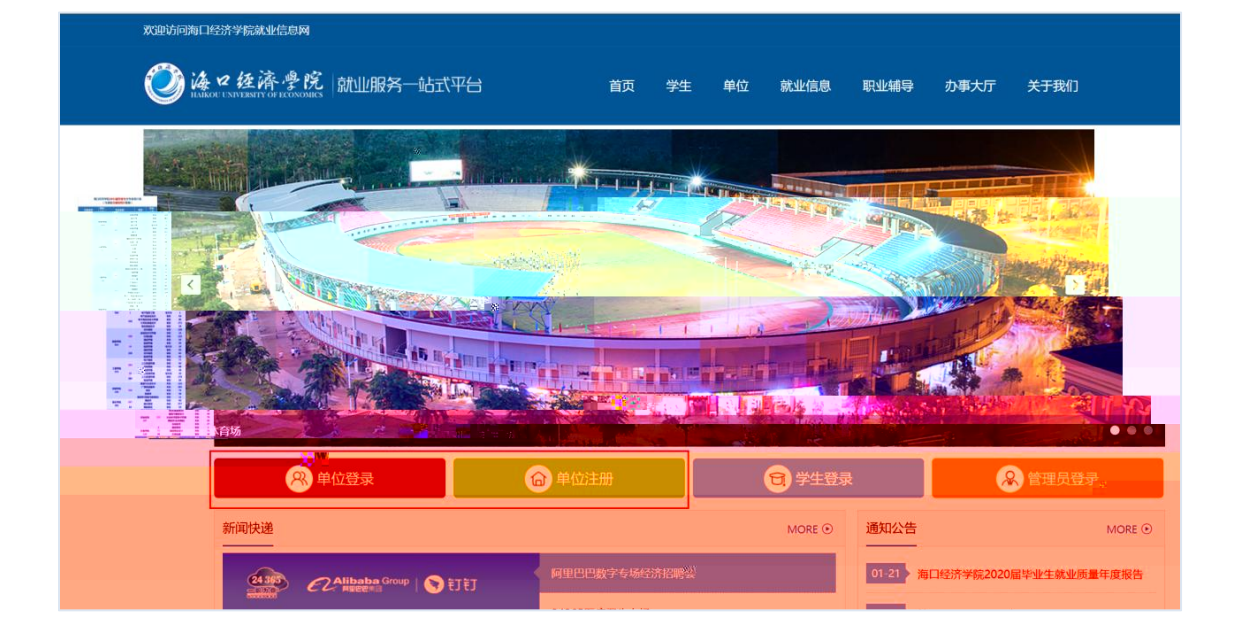

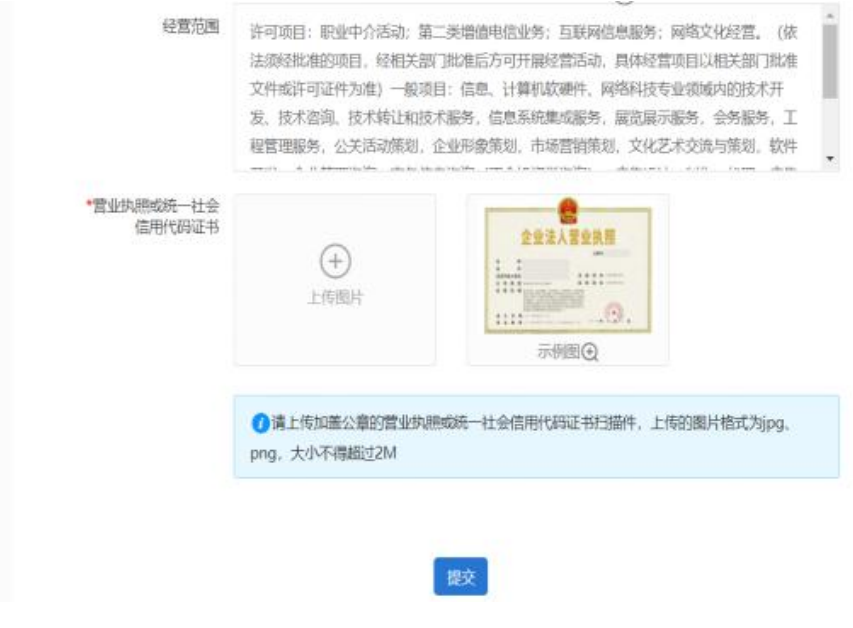

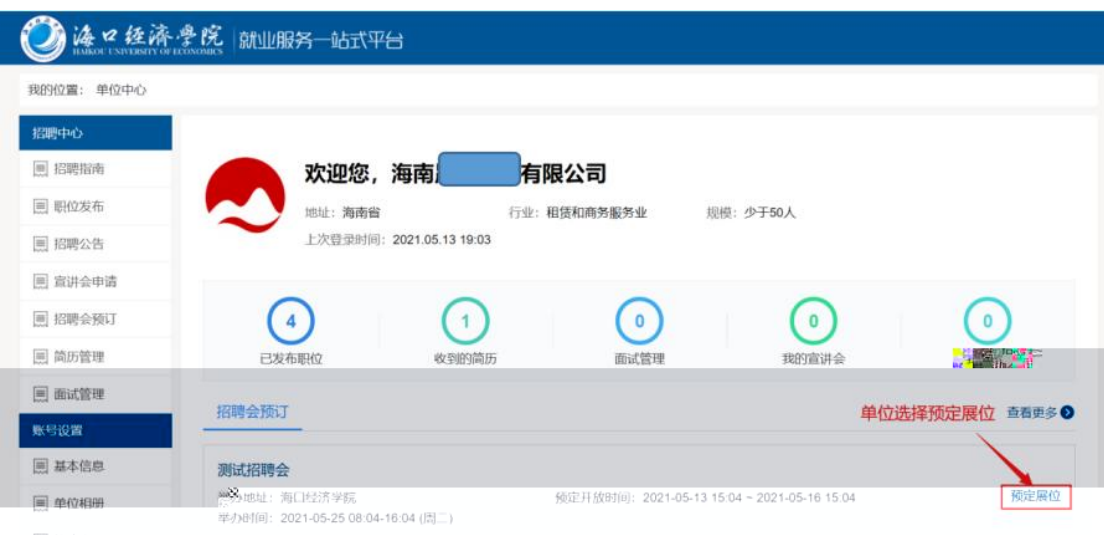

国 修改密码

## 发布职位

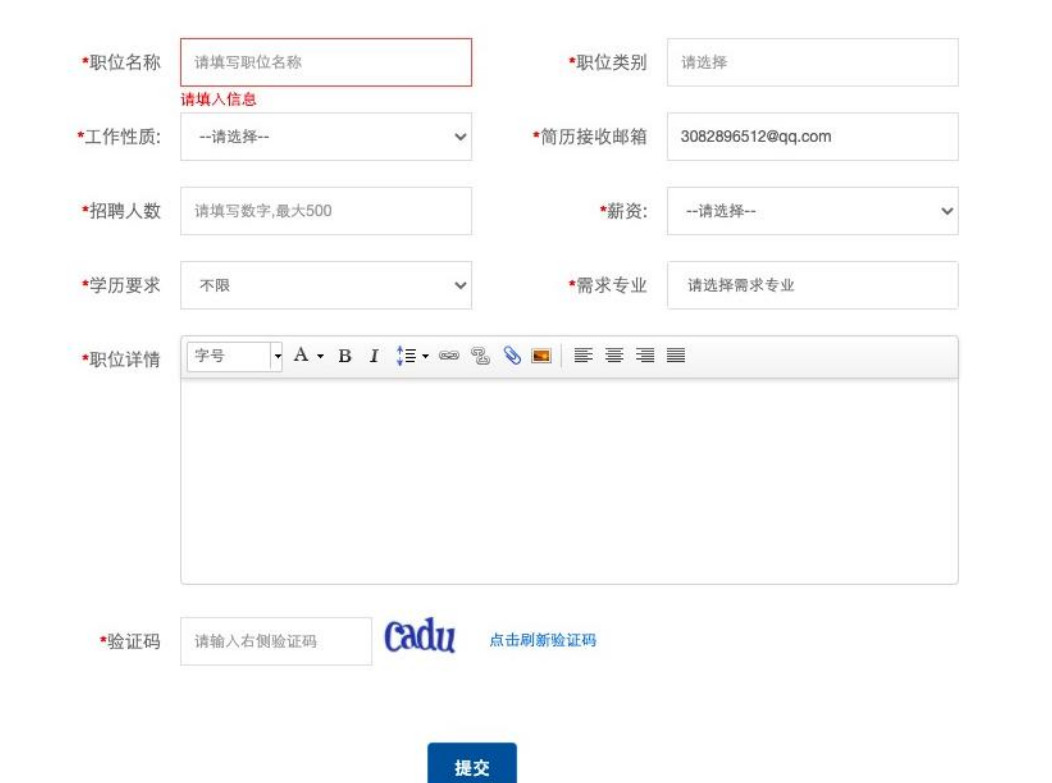

## 其他信息

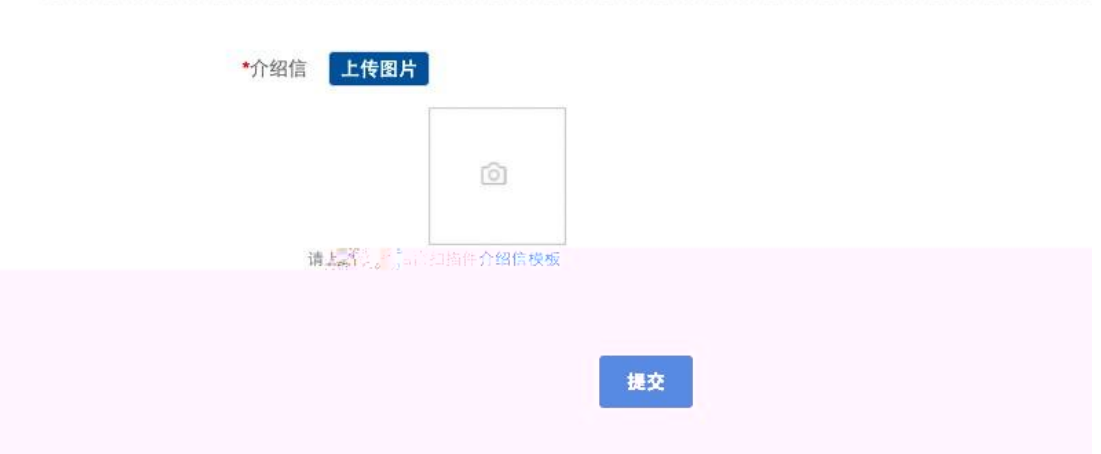

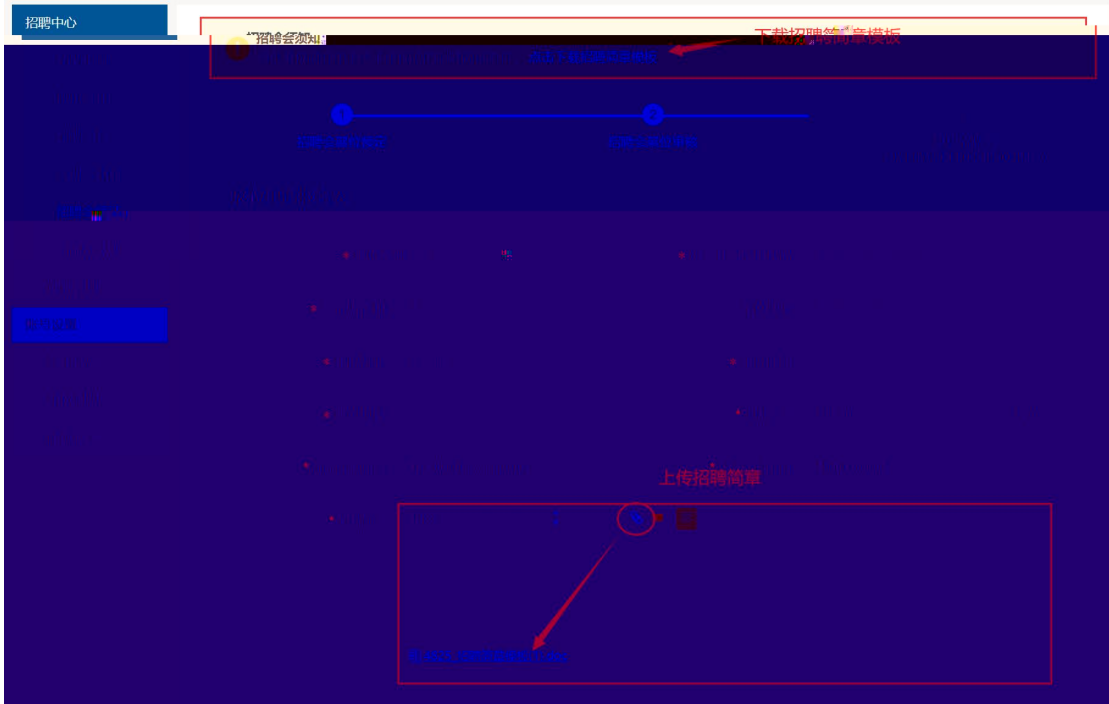

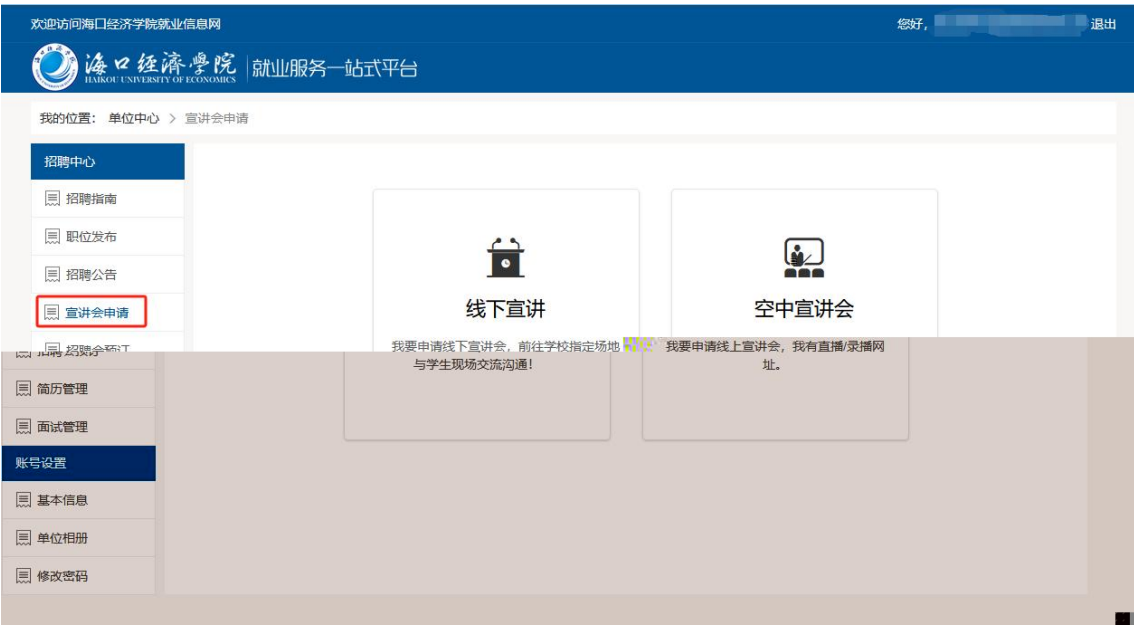

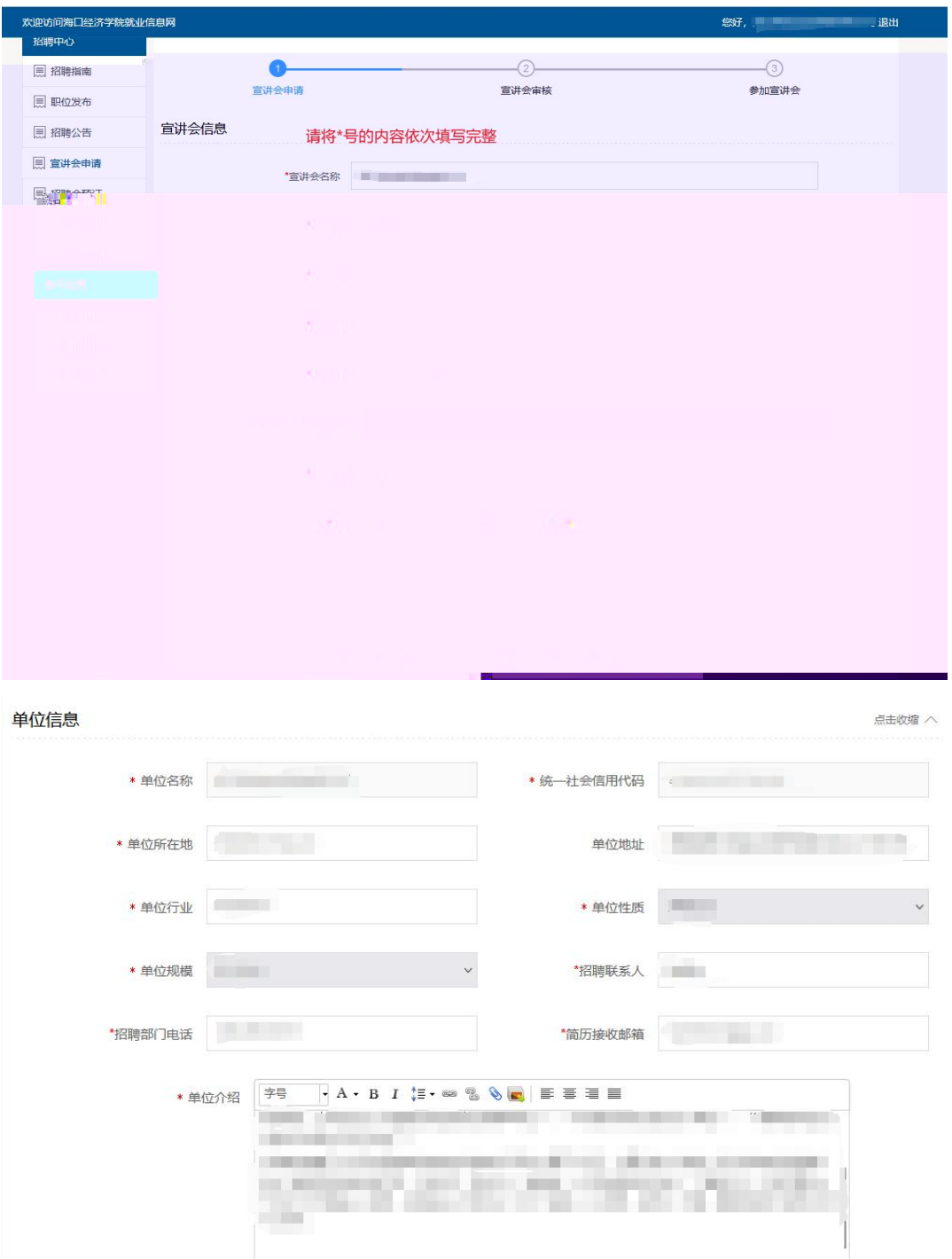

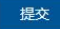